# OS-CIT DIGITAL LITERACY STANDARD CURRICULUM

ODISHA KNOWLEDGE CORPORATION LIMITED

## **Computer Basics**

- **•** Overview of Computer
- Uses of Computers in various area's
- Know about Hardware
- Know about Software
- Using mouse and its techniques
- **Using keyboard**

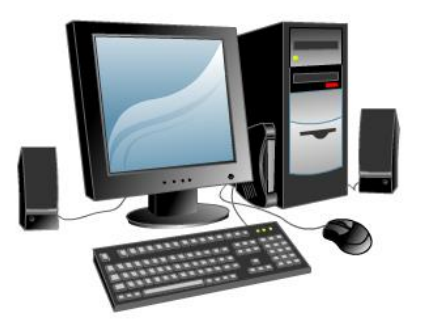

# **Operating System (Windows 10)**

- Overview of Operating System
- Basic Operations
	- o Starting or restarting a computer
	- o Log off and hibernate a laptop
- Personalizing Desktop
	- o Changing the Desktop Background
	- o Applying a Screen Saver
	- o Applying Themes
- File and Folder Management
- **Using Accessories** 
	- o Notepad
	- o WordPad
	- o Paint
	- o Windows Media Player
	- o Calculator
	- o Sticky Notes
	- o Tablet PC Input Panel
	- o Games

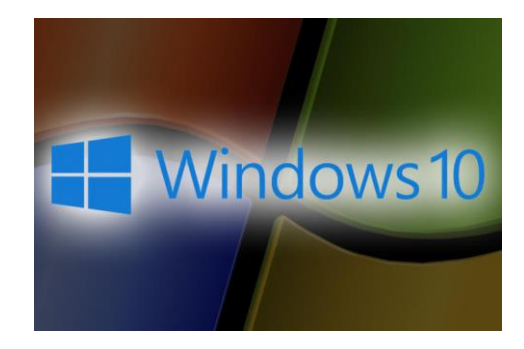

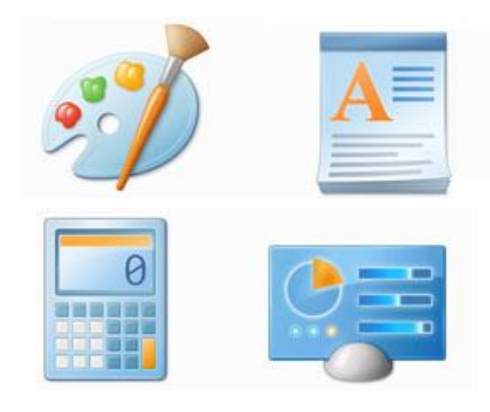

- o Math Input Panel
- Language Settings
	- o Operate your computer in your regional language
- Troubleshooting of Computer
	- o Using Disk Clean-up
	- o Using Disk Defragmenter
	- o Using Windows Update
	- o Protecting your computer against viruses
- Advanced Technologies
	- o Connecting your computer to the projector
	- o Using Sound Recorder
	- o Writing a CD
	- o Taking a backup of mobile data
	- o Connecting other devices to the computer
	- o Scanning QR code
	- o Protecting computer against viruses
	- o Sending and receiving eFax
	- o File Compression and Decompression

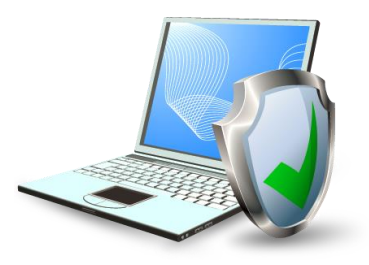

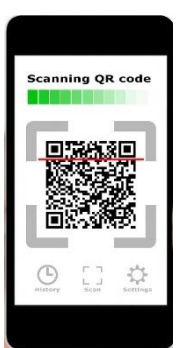

#### **Internet**

- Basic Operations
	- o Know about Internet
	- o Internet Concepts
	- o Working with browsers
	- o Know about WWW, URL, Search Engines
- Digital Access and Online Services
	- o Searching and downloading information
	- o Searching information on Wikipedia

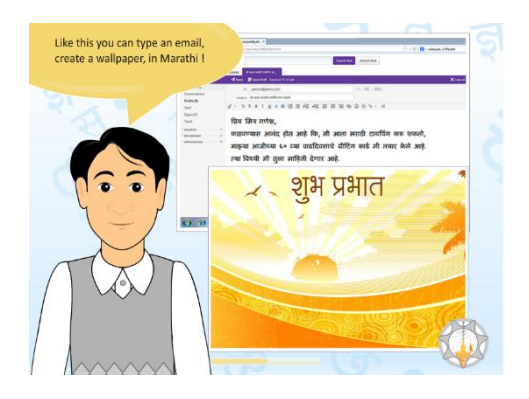

- o Using JustDial to find an online services
- o Subscribing and reading newspapers online
- o Typing text in the regional language
- o Using Google Maps
- o Working with Google Apps
- o Online ticket Booking
- o Listening music and watching videos
- o Apply for PAN Card/Passport /Aadhar Card online
- o Pay electricity bill and service tax online
- o Booking gas refill online
- o Downloading eBooks
- Digital Communication
	- o Creating and operating an Email account
	- o Managing email account password
	- o Interacting with peoples using social media
	- o Sending short messages to mobile
- Use of eCommerce
	- o Opening and accessing a net banking account
	- o Online shopping with Flipkart
	- o Buying the best computer by comparing prices
- Online Collaboration
	- o Sharing photo album on SlideShare and Picasa
	- o Uploading and sharing videos on YouTube
	- o Joining hobby groups online
	- o Upload resume on a job portal
	- o Building network for professional upgradation
	- o Organizing Video Workshop
	- o Accomplishing certification course online
	- o Uploading and viewing videos online

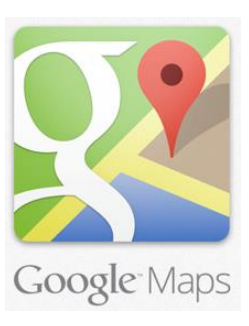

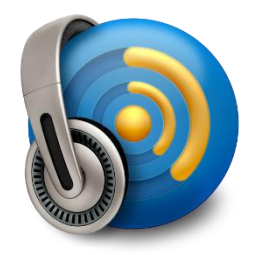

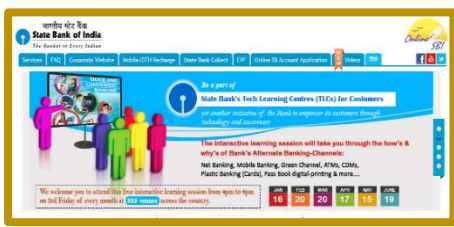

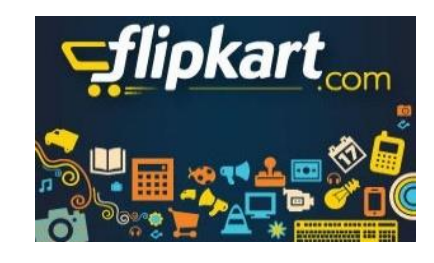

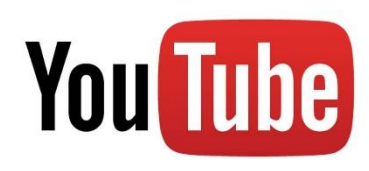

- o Introduction to different mobile messaging apps
- o Using Google Hangout
- o Social Media Activities
- Digital Etiquette
- Cyber Securities
- Cyber Law

#### **Word Processing (Microsoft Word 2013)**

- Basic Operations
- Creating and Editing documents
- Formatting documents
- Enhancing documents
- Applying Page Setup
- Working with various objects like shapes, SmartArt, Pictures and Tables
- Inserting Header and Footers
- Linking and embedding documents
- Previewing and Printing documents
- Advanced Word Processing
	- o Creating and Editing PDF documents
	- o Comparing two versions of a document Proofreading of a document
	- o Using track changes
	- o Including Digital Signature into the document
	- o Inserting ActiveX controls
	- o Using Table of Contents
	- o Using Mail Merge
	- o Protecting a document
	- o Sharing document online
- Creating a web page
- Creating Socially Useful and Productive Works

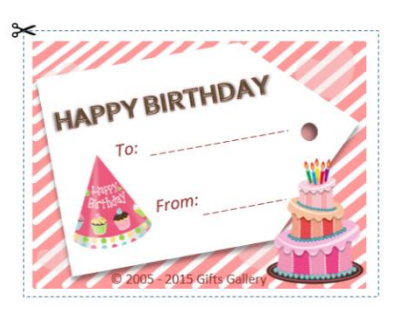

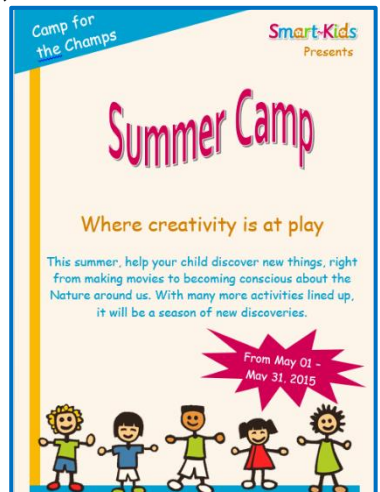

#### **Spreadsheet (Microsoft Excel 2013)**

- Creating and editing workbook
- Organizing and formatting worksheets
- Data analysis and management
- Using formulas and functions
- Previewing and printing worksheets
- Advanced Spreadsheet
	- o Managing multiple worksheets
	- o Producing and designing charts
	- o Creating Pivot tables and pivot charts
	- o Importing and exporting data between spreadsheets and other applications
	- o Using advanced functions
	- o Applying conditional formatting
	- o Using data validation
	- o Using sort and filter
- Creating Socially Useful and Productive Works

#### **Presentation Graphics (Microsoft PowerPoint 2013)**

- Creating and Editing Presentations
- Designing and Enhancing Presentation
- Delivering Presentation
- **Advanced Presentation Graphics** 
	- o Creating videos of presentations
	- o Saving presentation in various formats
	- o Importing and exporting presentations
	- o Using templates
	- o Working with slide master
- Creating Socially Useful and Productive Works

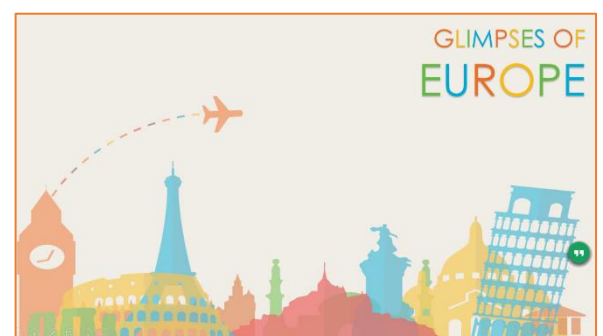

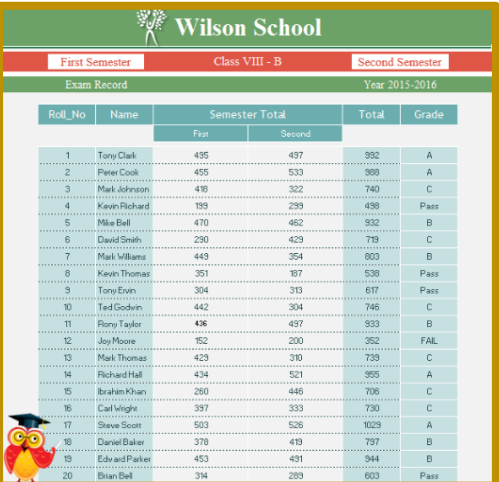

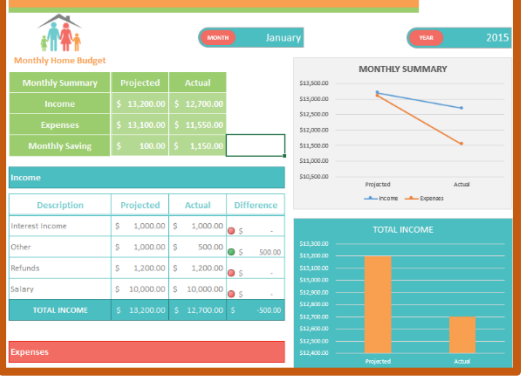

## **Personal Information Manager (Microsoft Outlook 2013)**

- Setting up a new email account in Microsoft Outlook
- Sending, receiving, replying, forwarding mail messages
- Including a signature in outgoing message
- Scheduling meetings with others
- Creating contacts, appointments, task list and group contacts

#### **Database Management System (Microsoft Access 2013)**

- Planning and designing various databases
- Setting appropriate data types and entering data
- **Creating forms to add or edit data easily** and effectively
- Producing and printing reports
- **IMPORTIME:** Importing or exporting data from various applications like Excel, Outlook, and Text file.
- **Protecting a database created in MS Access.**

### **Computer Ethics, Privacy and Security**

- Computer Ergonomics
- Go Green Content
- Cyber Security
- Cyber Law
- Netiquettes

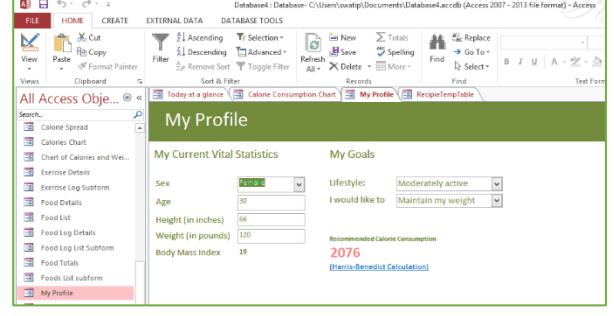

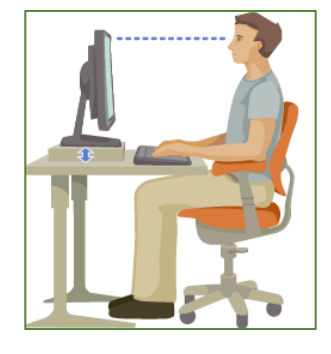

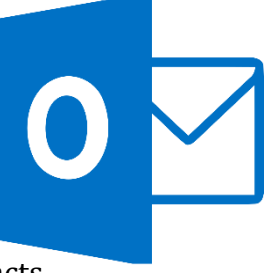